## **Q: As a classroom teacher, can I access a list of students who are currently in my classroom?**

**A: Yes, you can access a classroom roster that shows your current students together with multiple measures such as student demographics, attendance, most recent SBAC data, course marks and CELDT.**

**To access this report, follow the steps below.**

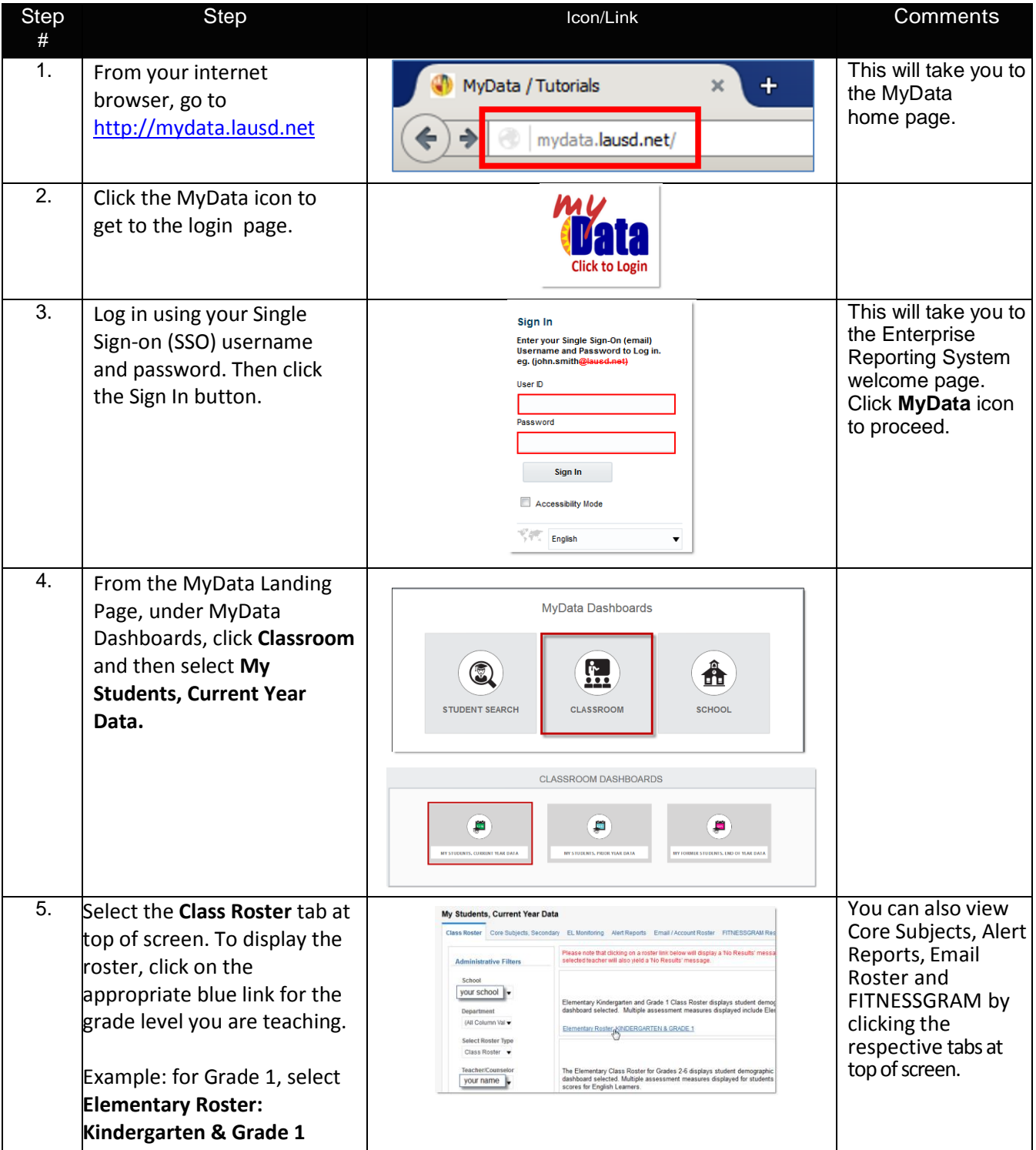

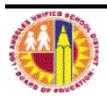

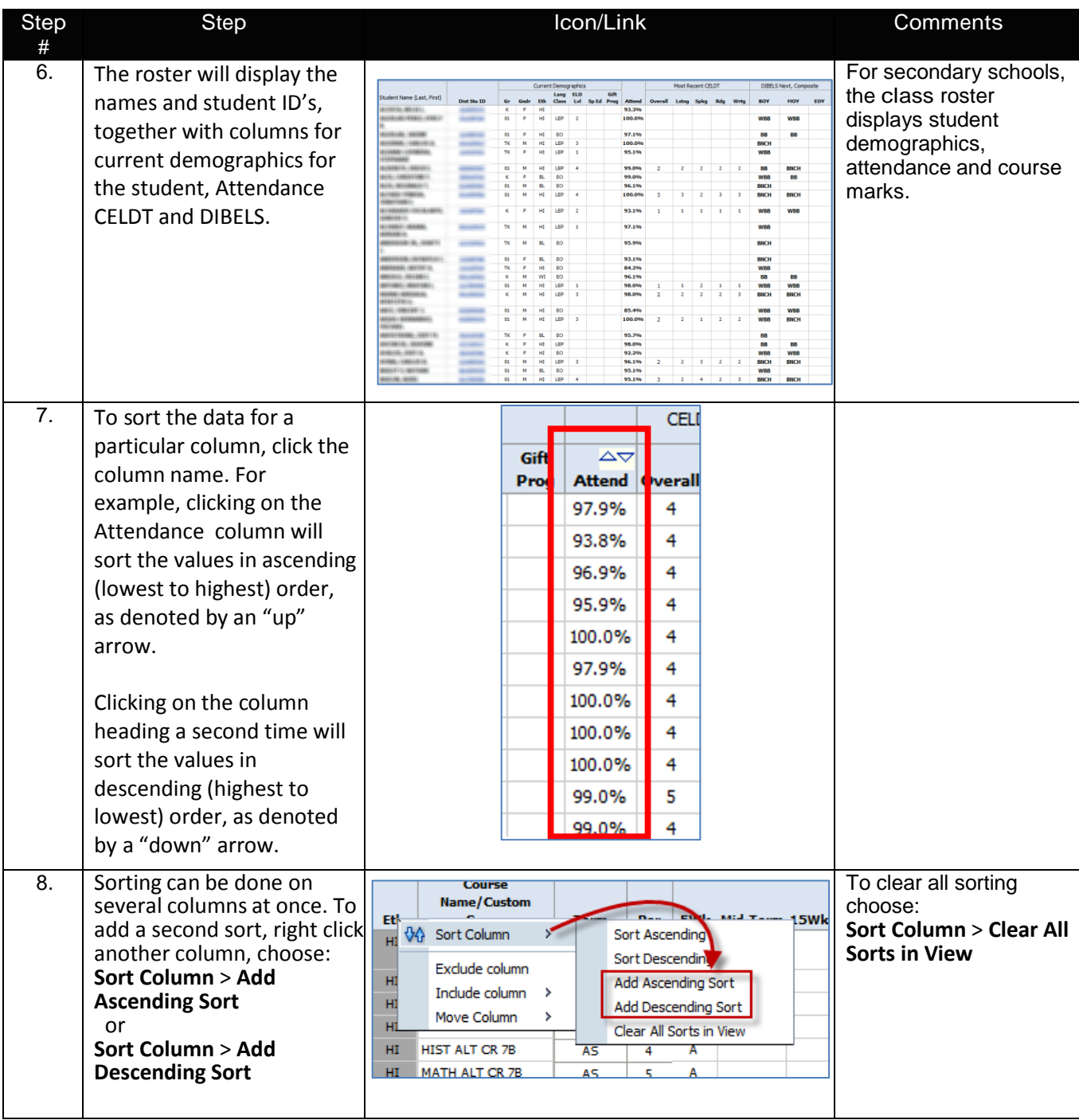

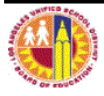

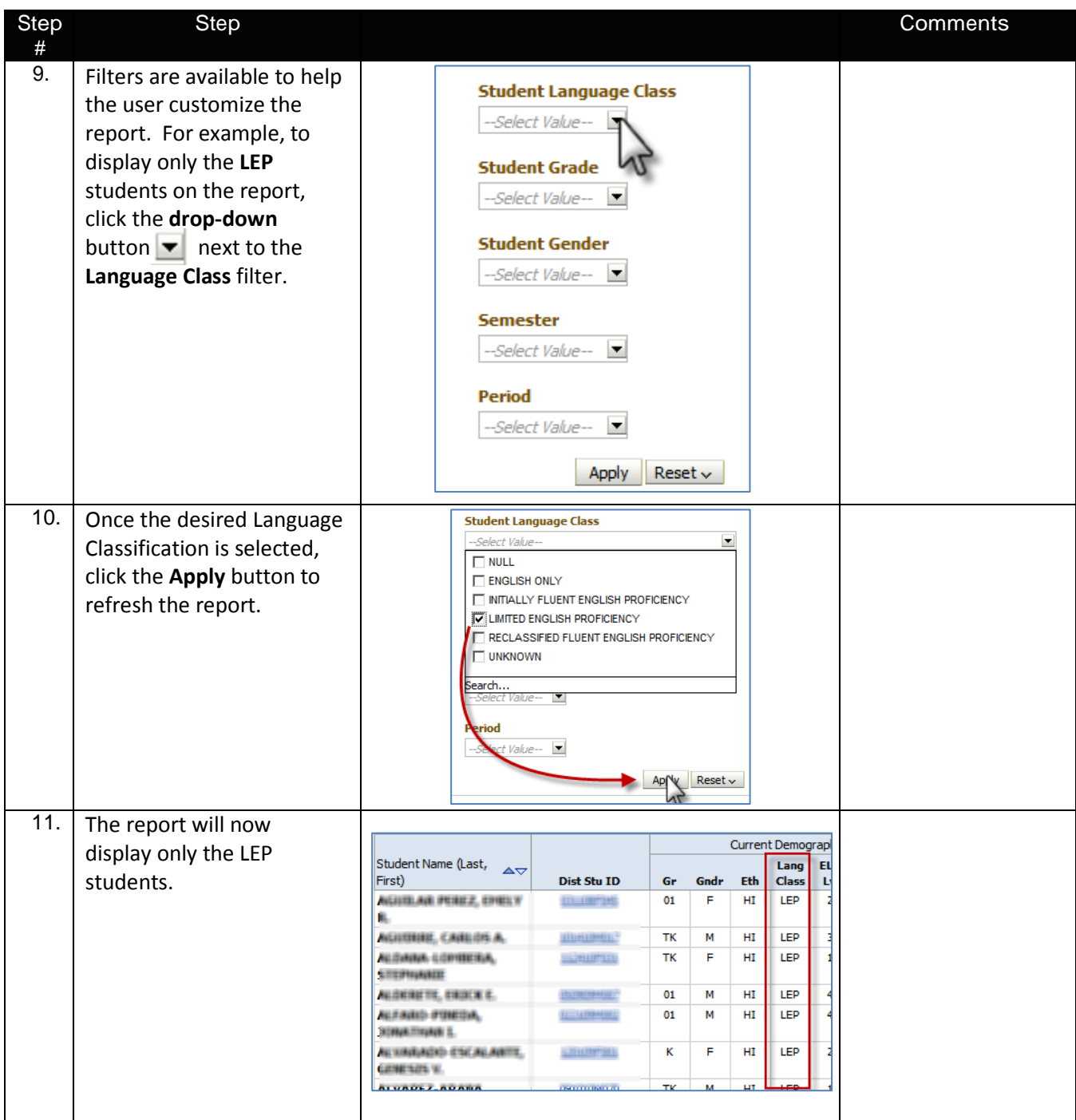

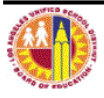

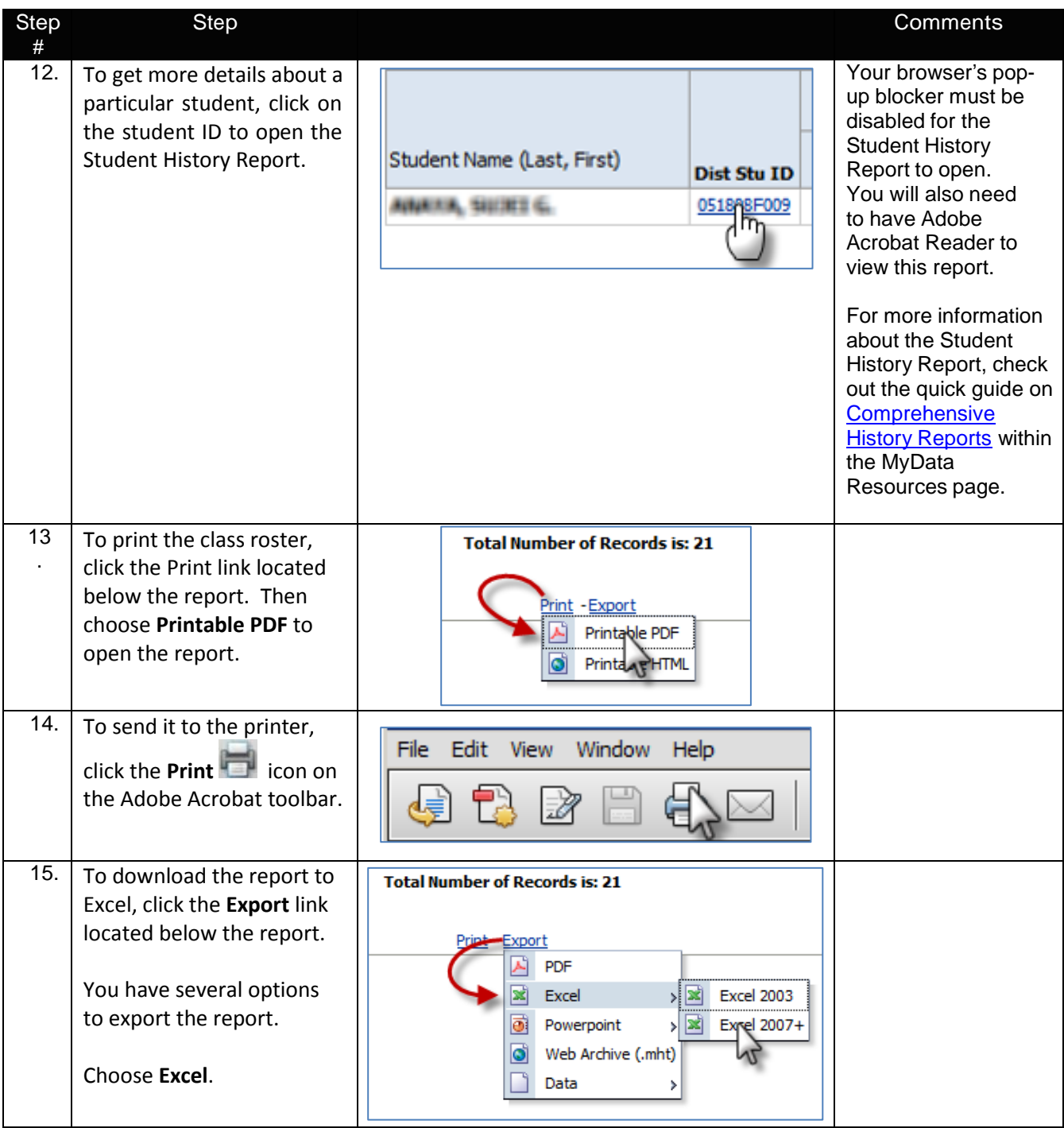

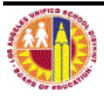